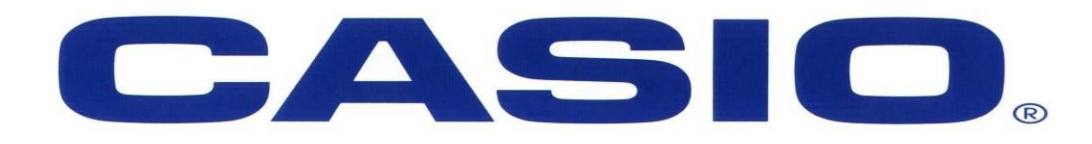

### **Fx-82ZA PLUS**

#### **Grade 7 & 8 Worksheet**

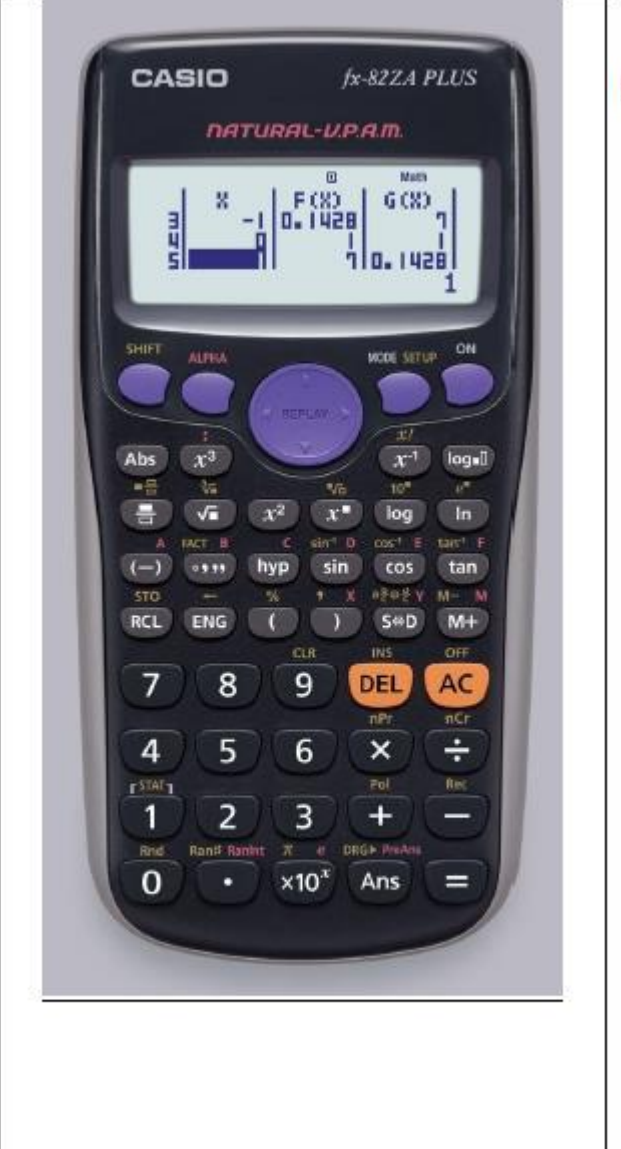

#### [SHIFT] [SETUP]

- 1. Mth10(Maths Input / Output format)
- 2. LineI0(Linear Input / Output format)
- 3. Deg (Degrees angle unit)
- 4. Rad (Radians angle unit)
- 5. Gra (Gradians angle unit)
- 6. Fix (number of Decimal places)
- 7. Sci (number of Significant digits)
- 8. Norm (Exponential display range)
- 1. ab/c (Mixed fraction format)
- 2. d/c (Improper fraction format)
- 3. STAT (Frequency column on / off)
- 4. TABLE  $(f(x) / f(x)$  and  $g(x))$
- 5. Disp (Decimal Point: Dot / Comma)
- 6. Auto Power Off (10min / 60min)
- 7. CONT (Adjusts display contrast)

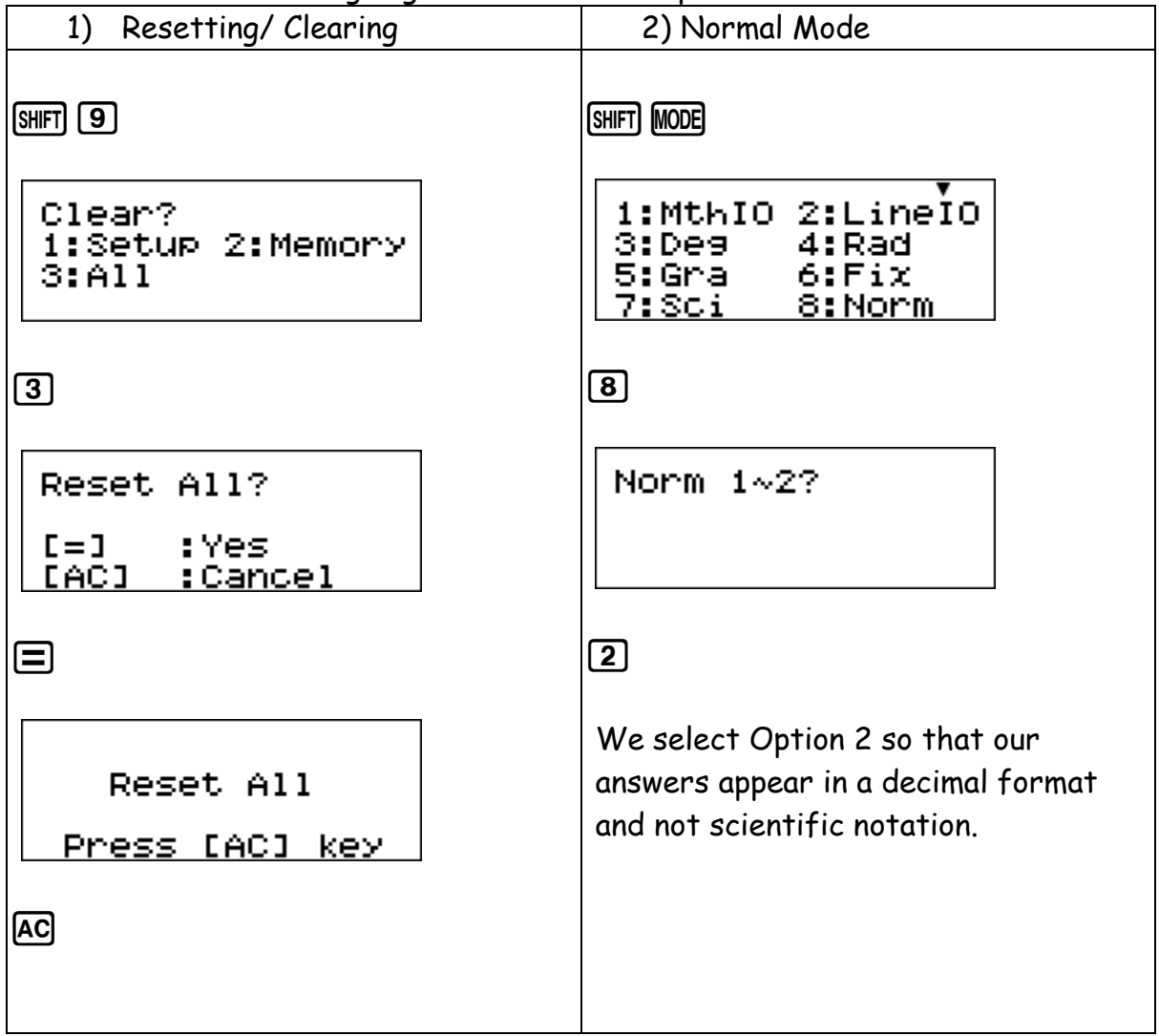

### Before we start we are going to clear and set up the calculator

#### **Rounding Off:**

We are able to 'fix' numbers to a selected decimal places.

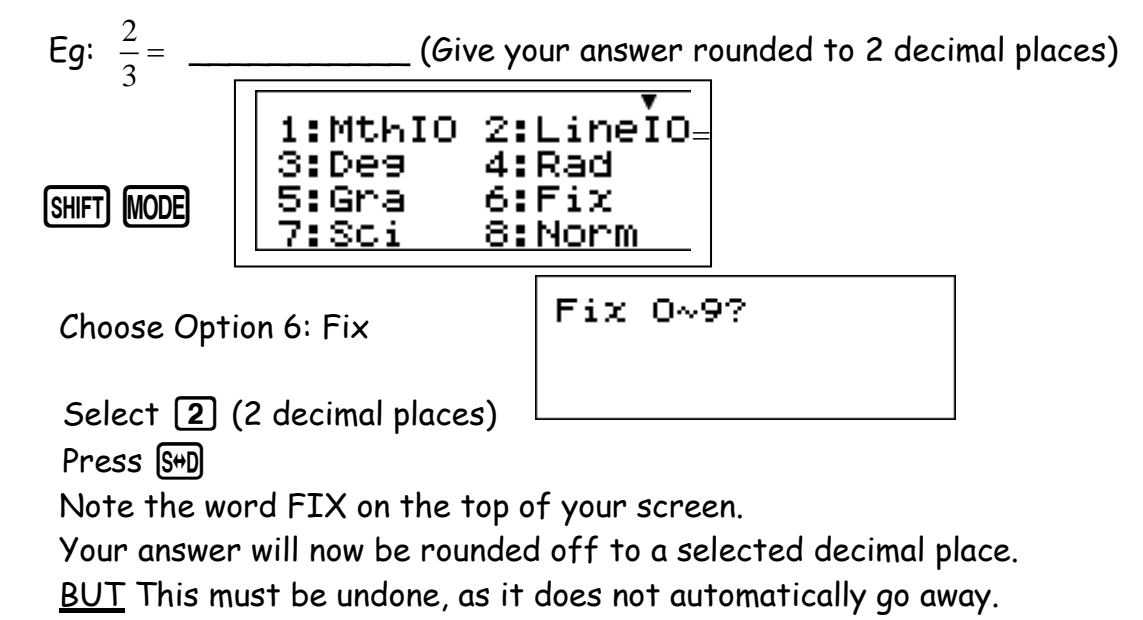

For this we go back to Norm Mode 2.

# **MODE 1: Computational Mode**

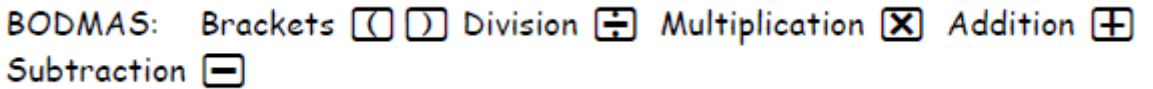

 This is a Natural Textbook Display Calculator: Input what you see in the order it is written.

Remember to use brackets where needed. Let's see why.

Eg2:  $(-2+4)x5=\_$  or  $-2+4x5=\_$ 

Common Fractions & Decimals:

Use the replay button to scroll between the numerator and the denominator.

How do I input a fraction?

Press the fraction key

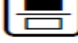

Note the Natural Textbook display on the calculator. As you would see it in a textbook so it appears on the calculator.

#### **Simplify Fractions**:

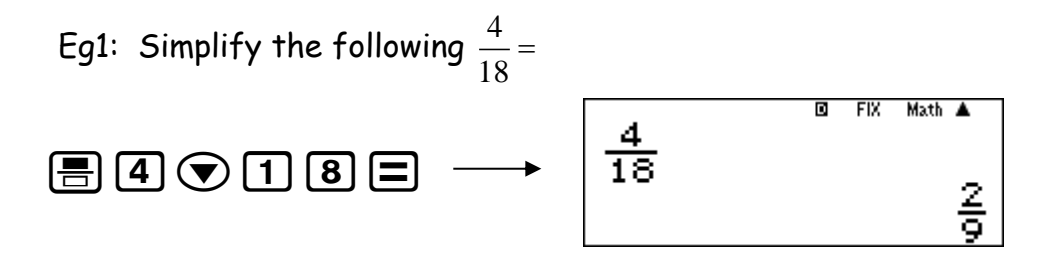

### **Adding/ Subtracting Fractions:**

Eg1: 
$$
\frac{3}{4} - \frac{2}{6} =
$$

What do we notice in this question? The denominators are different.

The rule we always follow, what you see in your textbook is what you put into the calculator.

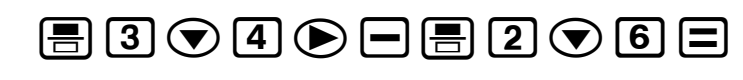

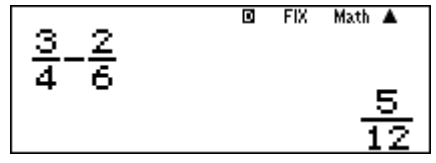

The common denominator is calculated for you and your answer will always be in the simplest format.

#### **Mixed Fractions & Improper Fractions:**

**SHIFT** To input a mixed fraction Eg1: Convert  $\frac{1^{\frac{2}{5}}}{^{5}}$  into an improper fraction.  $Press$   $[91]$   $[3]$ Enter in the data  $\boxed{1}$  ( $\bigcirc$   $\boxed{2}$   $\bigcirc$   $\boxed{5}$ Press Equals  $\Xi$ 

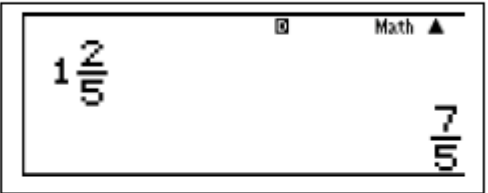

Math A

Eg2: Convert from an improper fraction to a mixed fraction Convert  $\frac{23}{20}$  into a Mixed Number. Press the fraction key  $\boxed{\equiv}$ Input the data  $\boxed{2}$   $\boxed{3}$   $\odot$   $\boxed{2}$   $\boxed{0}$  $\frac{23}{20}$ Press Equals  $\Xi$ Press SHIFT S#D

#### **Decimals:**

Convert from a fraction into a decimal

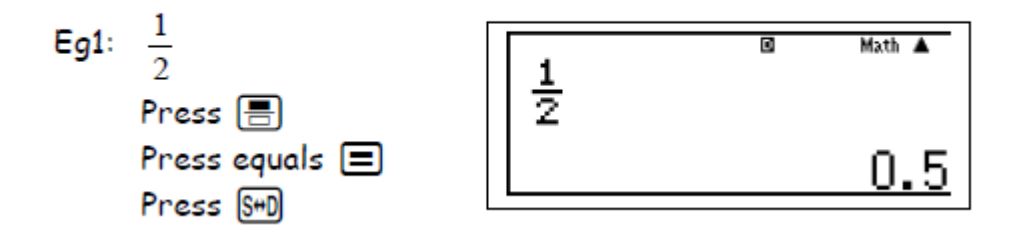

Let's put it altogether and try this:

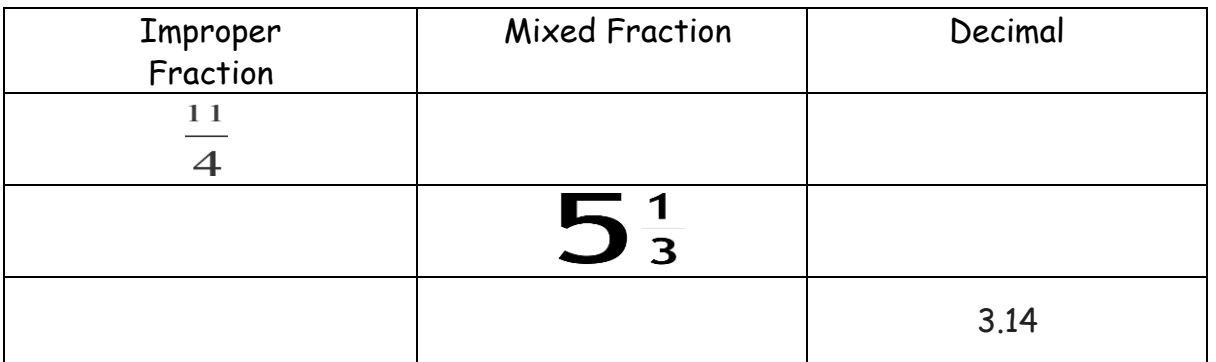

# Exponents & Surds:

Eg1: 3<sup>2</sup>= 9

Press  $\boxed{x^2}$ Enter the base 3 Press Equals **□** 

Eg2: 10<sup>5</sup>=

Press  $\boxed{x}$ Enter the Base and the exponent Press Equals **□** 

Eg3: √64

Press  $\sqrt{\blacksquare}$ Enter the number  $\boxed{6}$   $\boxed{4}$ 

Press Equals  $\blacksquare$ 

Eg4:  $\sqrt[3]{125}$ 

 $Press$  SHIFT  $\sqrt{=}$ 

Enter the number  $\boxed{1}$   $\boxed{2}$   $\boxed{5}$ 

Press Equals  $\Box$ 

# Prime Factors:

Note that all answers are given in exponential form

Eg1: Calculate the prime factors of 36

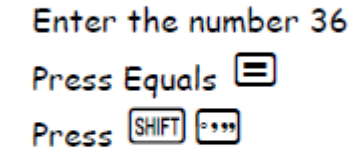

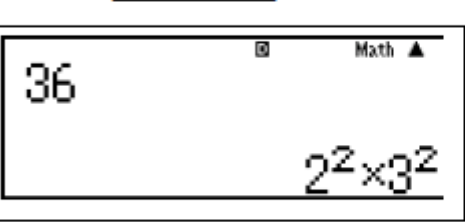

Eg2: Calculate the prime factors of 2017

What do you notice?

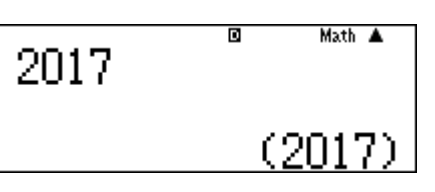

Why does this happen? 2017 is a prime number  $\circledcirc$ 

# Time:

Remember when dealing with time there are 60 seconds in a minute and 60 minutes in an hour. A calculator doesn't know this unless you tell it. You are able to work out Hours, Minutes and Seconds by using the time key.

### **Add or Subtract Time:**

Eg1: Add 1hour, 30minutes and 45seconds to 1hour, 25minutes and 30seconds. What is the total time?

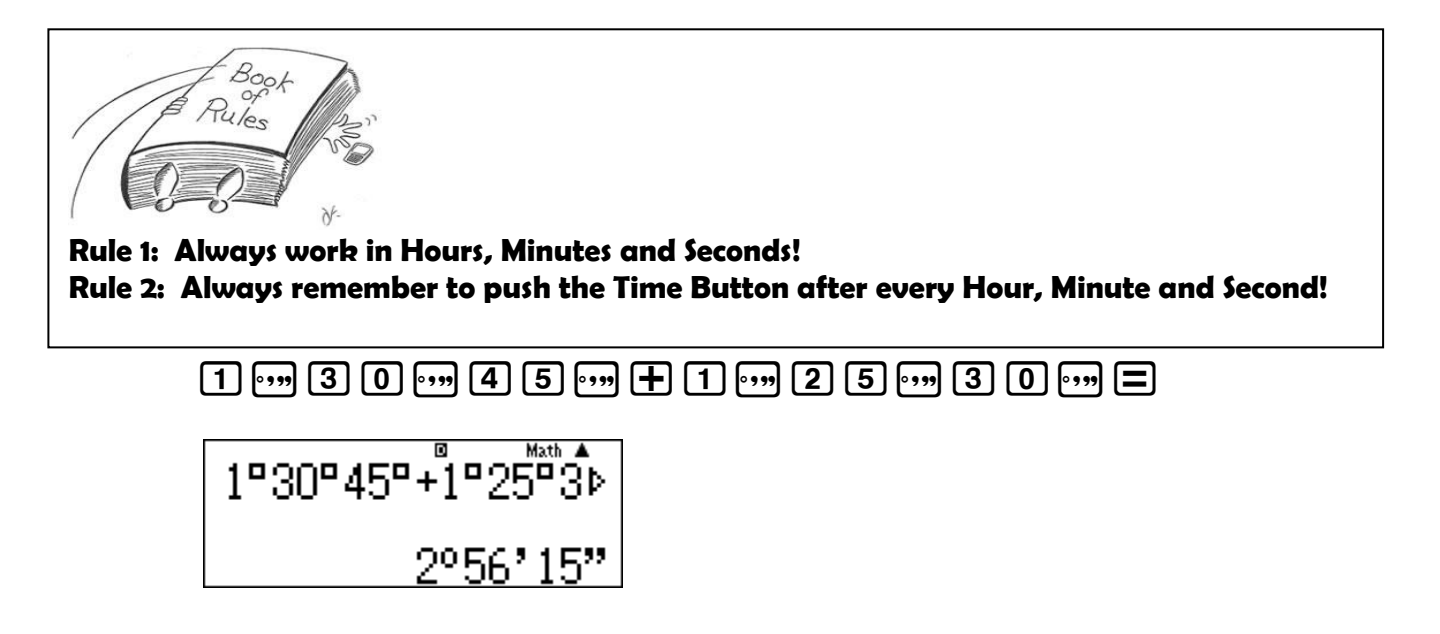

Eg2: Jackie runs a 5km race in 45minutes and 20seconds. Zoe runs the same race in 32minutes and 18seconds. How much faster did Zoe run the race?

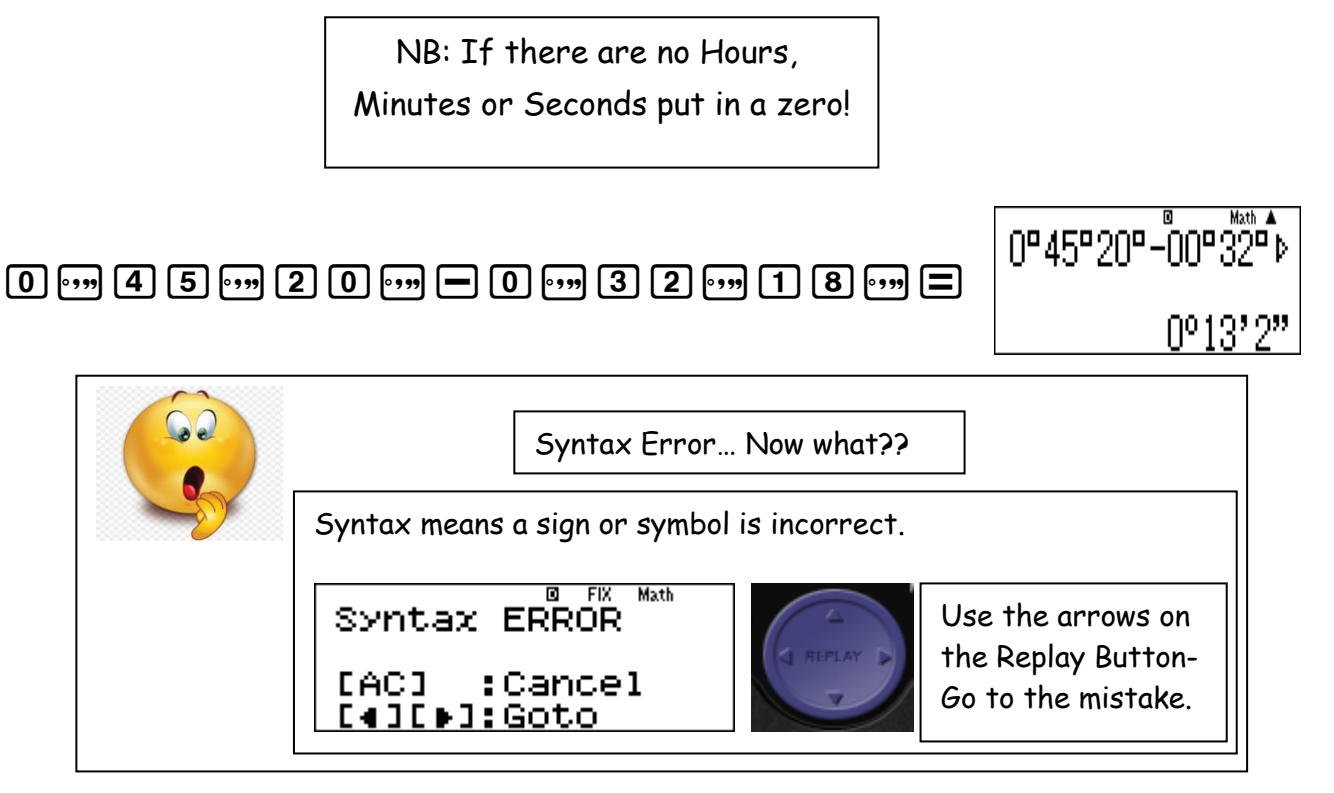

**Rate (Speed, Distance and Time):**

 Eg1: Dylan needs to travel from Durban to Pietermaritzburg, which is 66km apart. If he travels at a constant speed of 110km/h, how long will it take him?

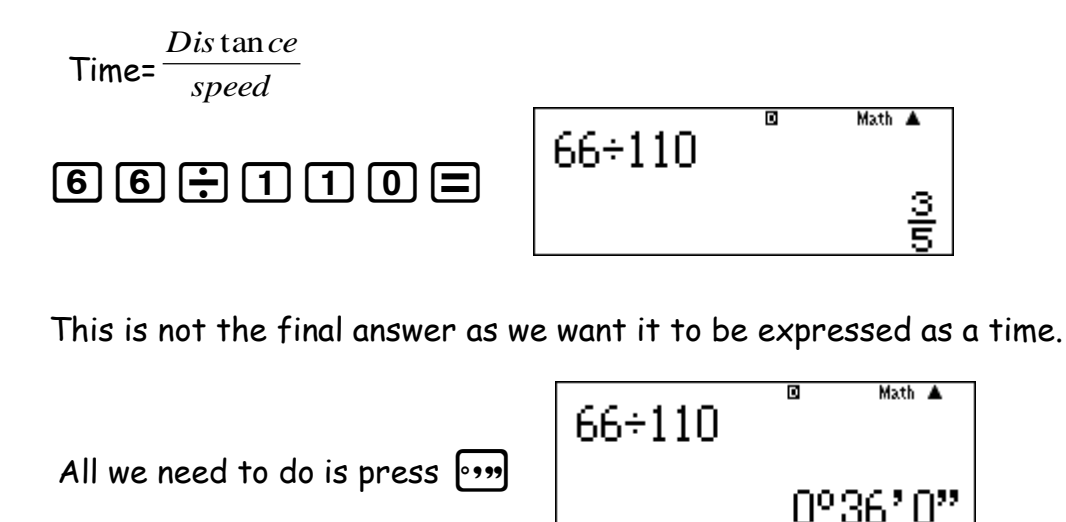

Therefore it takes Dylan 36 minutes to travel from Durban to Pietermaritzburg.

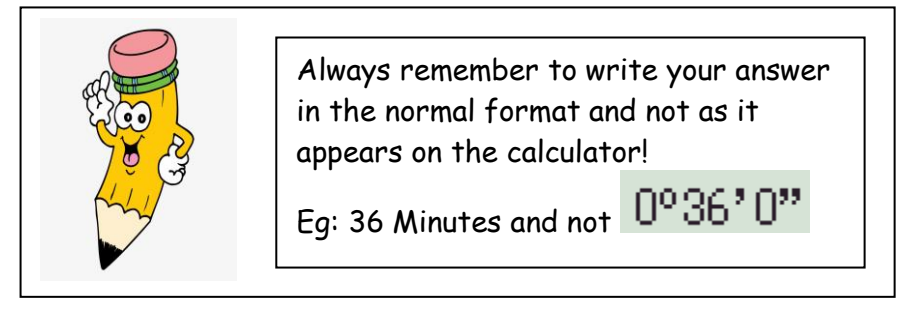

## **Storing Information & Substitution:**

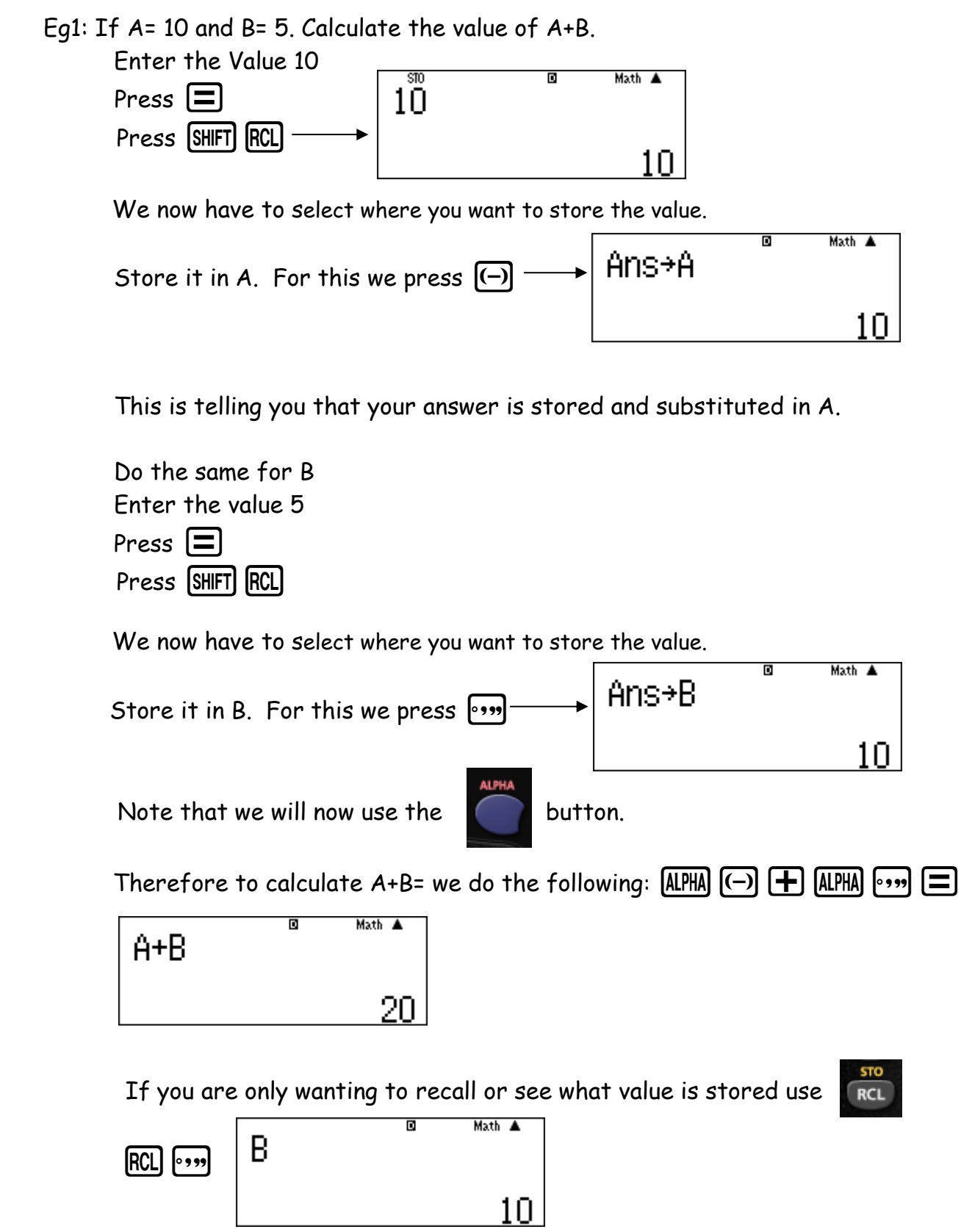

This will show you what you have stored in B.

 $\sim$  . The contract of the contract of the contract of the contract of the contract of the contract of the contract of the contract of the contract of the contract of the contract of the contract of the contract of the co